# **Code Visualization**

Milestone 6

## **Progress Matrix**

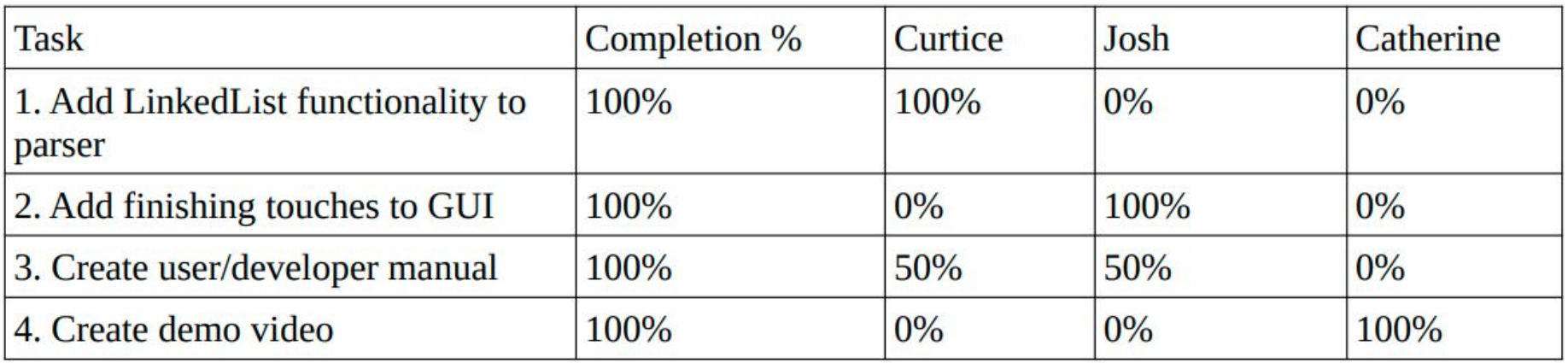

# **1. Add LinkedList functionality to parser**

Curtice Gough

### **Recall**

**Contract Contract** 

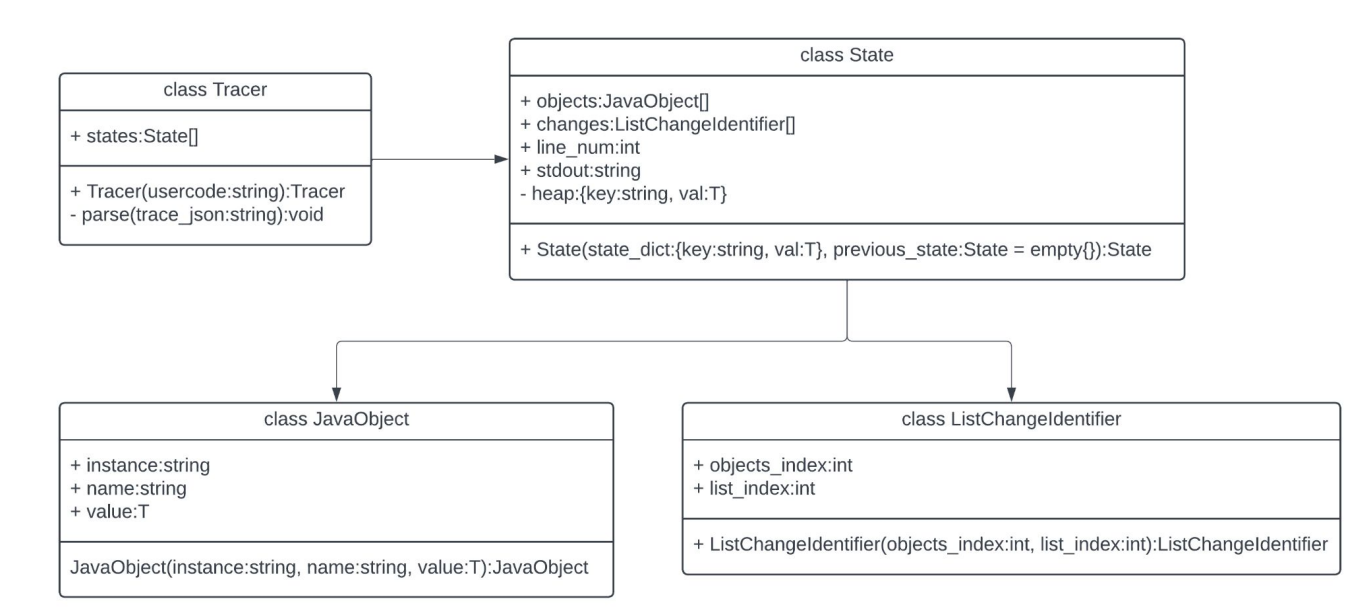

#### git diff trace.py

```
70 +71 +elif heap item[0] == 'INSTANCE':
72 +if heap item[1] == 'LinkedList': # handle LinkedList
73 +list var old = Nonefor obj in previous_state.objects:
74 +75 +if obj.name == varname:
76 +list_{var_0} = obj.value77 +break
78 +79 +list_var = []
80 +81 +if heap item[2][1] != None: # if head != null
82 +node = self.length[str(headp_iitem[2][1][1])]83 +list var.append(node[2][1])
84 +85 +while(node[3][1] != None): # Iterate through LinkedList
86 +node = self.lengthSET(node[3][1][1])87 +list_var.append(node[2][1])
88 +89 +self.objects.append(JavaObject('LIST', varname, list_var))
90 +for i in range(len(list var)):
91 +try:
92 +if list_var[i] != list_var_old[i]: # Changed item
93 +print(f"{varname}[{i}] changed from {list_var_old[i]} to {list_var[i]}")
94 +self.changes.append(ListChangeIdentifier(len(self.objects) - 1, i))
95 +except: # New item
96 +self.changes.append(ListChangeIdentifier(len(self.objects) - 1, i))
```
#### CodeViz  $\circ$   $\times$ public class Main { public static void main(String[] args) { LinkedList<Integer> list = new LinkedList<>();  $list.add(1);$  $list.add(2)$ ;  $list.add(3)$ ;  $\overline{2}$  $\overline{3}$  $\mathbf{1}$  $\overline{\phantom{0}}$ System.out.println("Size of the list: " + list.size()); System.out.println("Elements of the list:"); list.printList();  $\prec$ All Variables in the state will be shown All Stdout will be shown here here Execute **Step Forwards Step Backwards**

# **2. Add finishing touches to GUI**

Joshua Hartzfeld

### **Unexpected issues**

After many hours of troubleshooting i was unable to implement a working line tracing solution in PyQT6 and PyQt5.

After isolating the project to just a code editor I was still unable to use crucial properties of QCursor QTextDocument, and QTextBlock. Some methods outline in the documentation were unusable causing the GUI to crash.

This has been outlined for any future groups to figure out.

## **3. Create user/developer manual**

Curtice Gough Joshua Hartzfeld

#### <https://curtico.github.io/code-visualization/docs/manual.pdf>

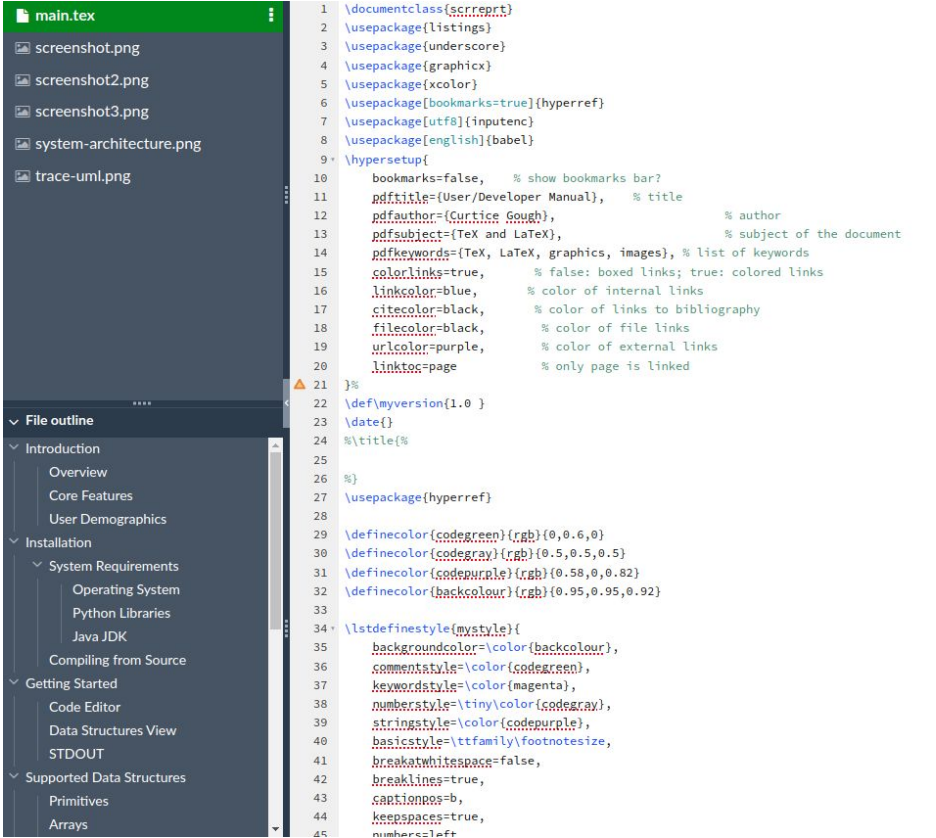

#### **Contents**

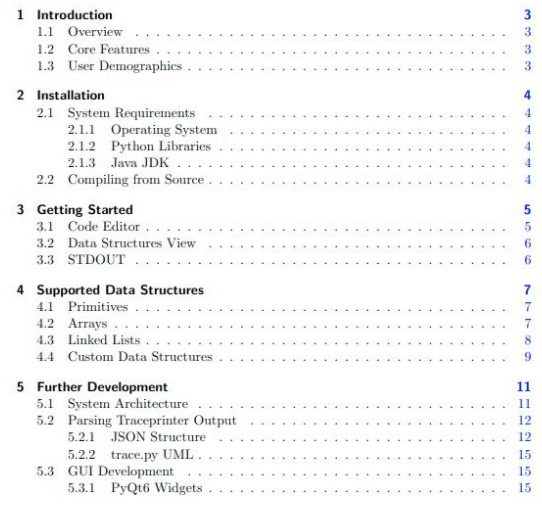

## **4. Create demo video**

Catherine DiResta

### **Demo Video**

<https://drive.google.com/file/d/1rMWXDUlukP47zJGj0nZl-pQLEcK8j-1s/view?usp=sharing>

## **Thank You**